# **Netværksprogrammering**

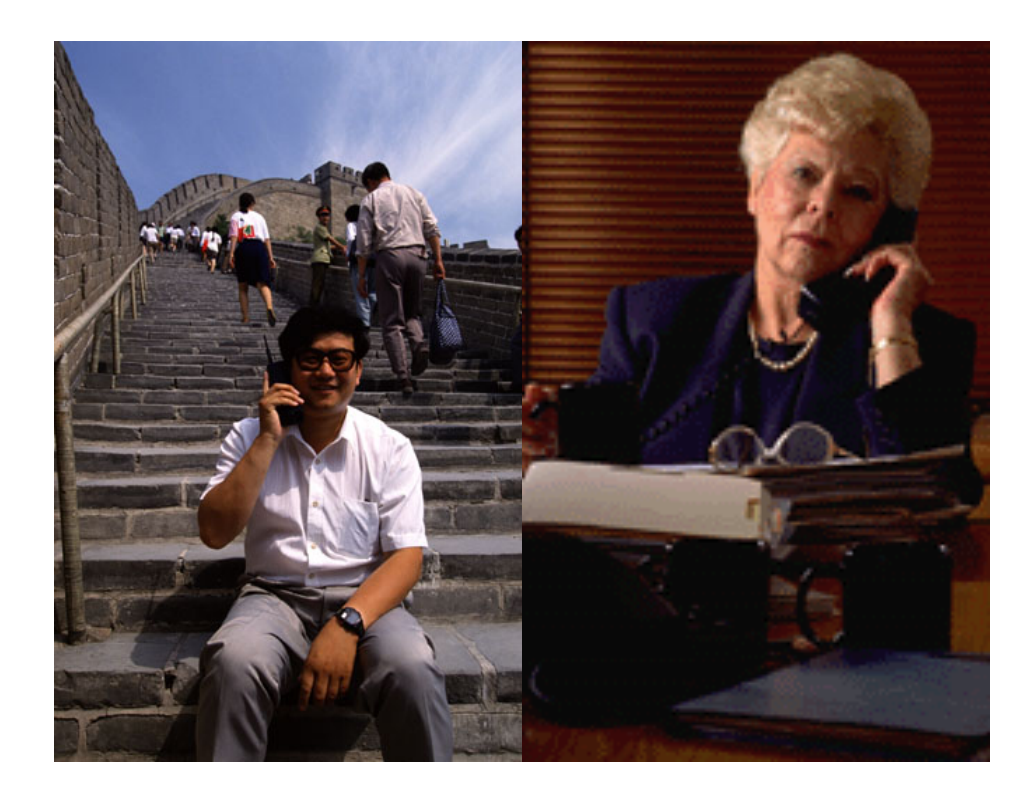

## **Plan**

- Socket-baseret kommunikation
- Fjernmetodekald (RMI)
	- Designmønsteret Proxy
- Databasetilgang (JDBC)

### **Distribuerede beregninger**

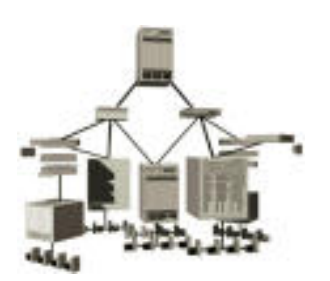

Dagens beregningsmiljøer er

#### *distribuerede*: beregningerne forgår på flere ! !værtsmaskiner

*heterogene*: værtsmaskinerne er forskellige

## **Kommunikation**

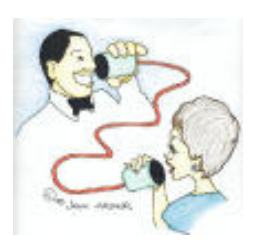

Java indeholder to mekanismer til distribuerede beregninger:

- (1) *Socket-baseret kommunikation* (java.net) En "socket" er et endepunkt for en tovejs-forbindelse imellem to parter.
- (2) *Fjernmetodekald* (RMI) (java.rmi) RMI tillader manipulation af objekter på fjerne maskiner, som om objekterne var lokale.

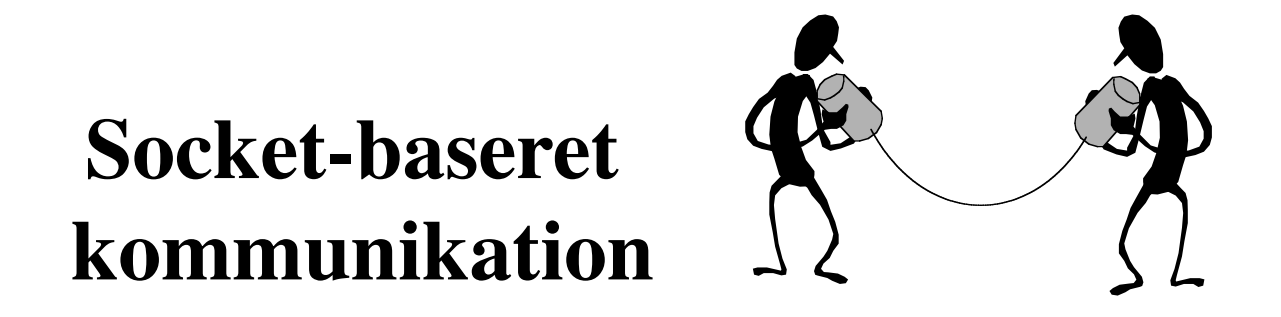

Sockets er endepunkterne for en tovejs-forbindelse imellem to værtsmaskiner.

Der er to slags sockets: *server sockets* og *client sockets*.

En *server socket* venter på klienters anmodning om en forbindelse.

En *client socket* (også blot kaldet *socket*) bruges til både at sende og modtage data.

## **Porte**

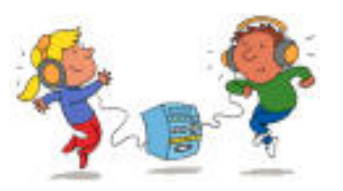

En server socket lytter på en bestemt *port*.

En port er angivet ved et positivt heltal mindre end eller lig med 65565.

Portnummeret er nødvendigt for at kunne skelne imellem servere (server-applikationer), der kører på samme værtsmaskine.

De første 1024 porte er reserveret til specifikke protokoller, f.eks. 21 til FTP, 23 til Telnet, 25 til e-mail og 80 til HTTP.

### **Server sockets**

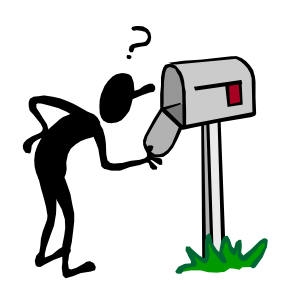

En server socket er en instans af klassen ServerSocket og skabes ved en af følgende to konstruktører:

> ServerSocket(int port) ServerSocket(int port, int backlog)

port: portnummeret backlog: den maksimale længde for køen af ventende klienter (50 er standard)

Kun applikationer kan skabe ServerSocket-objekter.

#### **Metoder i ServerSocket**

```
Socket accept()
```
Vent på en anmodning om en forbindelse fra en klient. Den tråd, der udfører kaldet, blokeres, indtil der modtages en anmodning om forbindelse. Når det sker, returnerer accept med et Socket-objekt.

```
void close()
   Luk denne ServerSocket.
```
### **Typisk brug af ServerSocket**

```
try {
    ServerSocket s = new ServerSocket(port);
   while (true) \{ Socket incoming = s.accept();
         «Handle a client»
         incoming.close(); 
 }
    s.close();
} catch (IOException e) {
     «Handle exception» 
}
```
## **Client sockets**

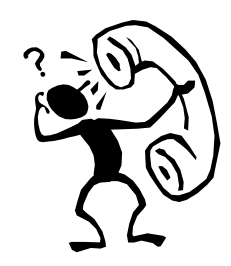

En client socket er en instans af klassen Socket og kan opnås på to måder:

(1) På serversiden som returværdi af accept().

(2) På klientsiden ved brug af konstruktøren

Socket(String host, int port)

host: navnet på værtsmaskinen port: portnummeret

#### **Klienters kommunikation med en server**

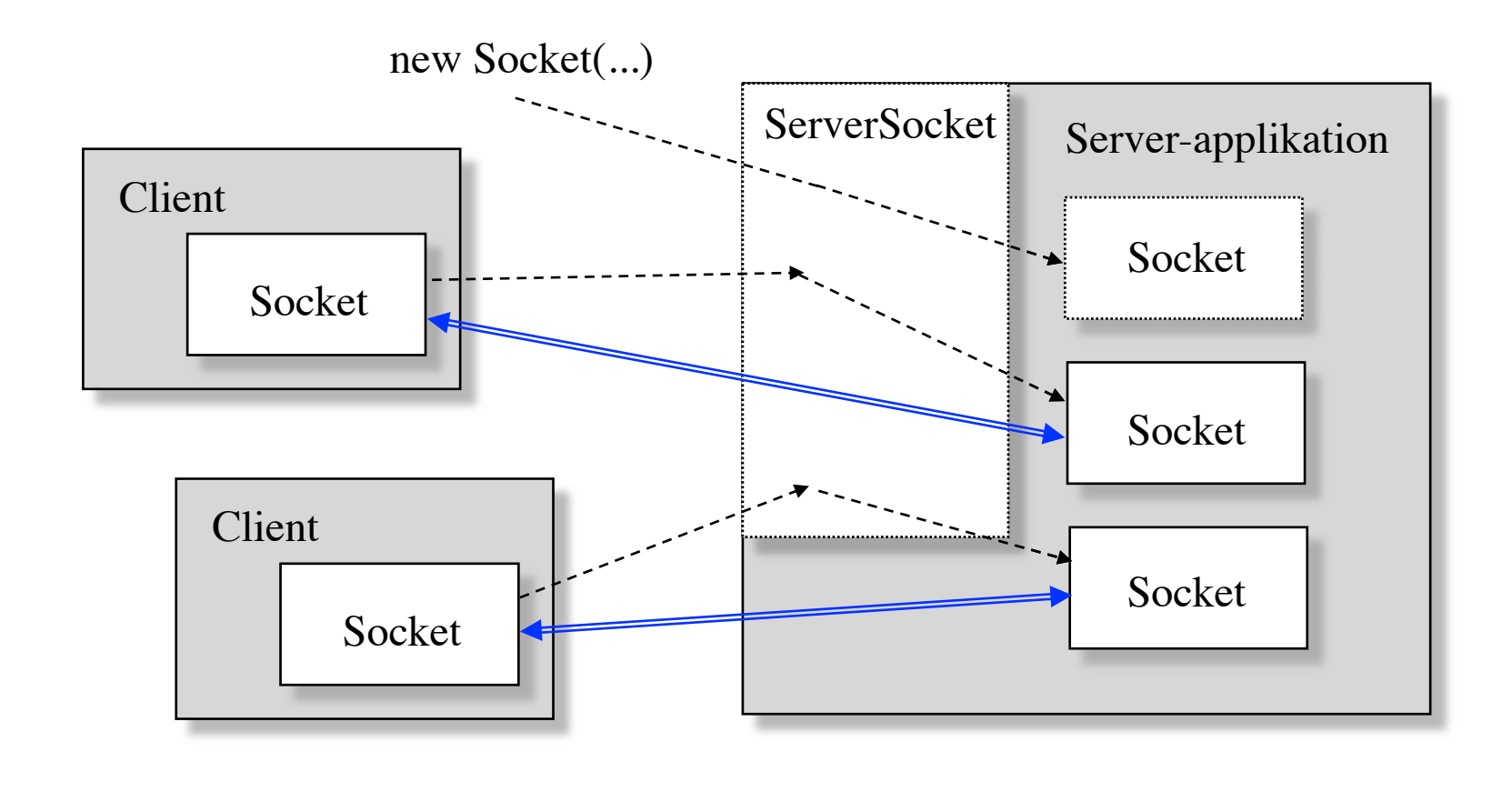

Kommunikationen håndteres på begge sider med Socket-objekter.

#### **Metoder i Socket**

getInputStream()

Returnerer et InputStream-objekt til modtagelse af data

getOutputStream() ! ! ! !

Returnerer et OutputStream-objekt til afsendelse af data

close() Lukker forbindelsen

### **Typisk brug af Socket**

```
try {
    Socket socket = new Socket(host, port);
     BufferedReader in = new BufferedReader(
         new InputStreamReader(
             socket.getInputStream()));
    PrintWriter out = new PrintWriter(
         new OutputStreamWriter(
             socket.getOutputStream()));
    «Send and receive data»
    in.close();
    out.close();
    socket.close(); ! ! 
} catch (IOException e) {
     «Handle exception» 
}
```
## **Udvikling af client/serverprogrammer**

- 1. Afgør, om det er fornuftigt at implementere en server og en eller flere matchende klienter
- 2. Design en (tekstbaseret) kommunikationsprotokol
- 3. Implementér serveren
- 4. Afprøv serveren med et telnetprogram
- 5. Programmér og afprøv en klient

#### **En simpel ekko-server**

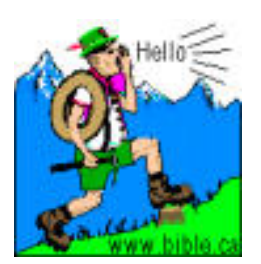

```
import java.io.*;
import java.net.*;
public class EchoServer {
     public static void main(String[] args) {
         try {
              ServerSocket s = new ServerSocket(8008); 
             while (true) { 
                 Socket incoming = s \cdot accept();
                  BufferedReader in = new BufferedReader(
                      new InputStreamReader(
                           incoming.getInputStream())); 
                  PrintWriter out = new PrintWriter(
                      new OutputStreamWriter(
                           incoming.getOutputStream()));
```
fortsættes

```
 out.println("Hello! This is the Java EchoServer.");
            out.println("Enter BYE to exit."); 
            out.flush();
            while (true) {
              String str = in.readLine();
               if (str == null) break; // client closed connection
                out.println("Echo: " + str); 
               out.flush();
                if (str.trim().equals("BYE")) 
                   break; 
            }
           inclose();
            out.close();
            incoming.close(); 
} } catch (Exception e) {} 
\}
```
}

#### **Kørsel med et telnetprogram som klient**

venus% **telnet saturn 8008** Trying 140.192.34.63 ... Connected to saturn.<br>Escape character is '^]'. Hello! This is the Java EchoServer. Enter BYE to exit. **Hi, this is from venus** Echo: Hi, this is from venus **BYE**<br>Echo: BYE Connection closed by foreign host.

**Telnet**: Et terminalemuleringsprogram til TCP/IP-netværk såsom Internettet

### **En simpel Java-klient til ekko-serveren**

```
import java.io.*;
import java.net.*; 
public class EchoClient {
     public static void main(String[] args) {
         try {
             String host = 
                  args.length > 0 ? args[0] : "localhost"; 
            Socket socket = new Socket(host, 8008);
             BufferedReader in = new BufferedReader(
                  new InputStreamReader(
                     socket.getInputStream()));
             PrintWriter out = new PrintWriter(
                  new OutputStreamWriter(
                     socket.getOutputStream()));
```
fortsættes

```
 // send data to the server
            for (int i = 1; i <= 10; i++) {
                 System.out.println("Sending: line " + i); 
                 out.println("line " + i); 
                 out.flush();
 }
             out.println("BYE");
             out.flush();
             // receive data from the server
             while (true) {
                 String str = in.readLine(); 
                if (str == null) break; 
                 System.out.println(str); 
 }
             in.close();
             out.close();
             socket.close();
         } catch (Exception e) {}
```
}

}

#### **Kørsel med Java-klienten**

venus% **java EchoClient saturn** Sending: line 1 Sending: line 2 ... Sending: line 10 Hello! This is Java EchoServer. Enter BYE to exit. Echo: line 1 Echo: line 2 ... Echo: line 10 Echo: BYE

### **En ekko-server, der servicerer flere klienter samtidigt**

Benyt en tråd for hver af klienterne.

```
public class MultiEchoServer {
     public static void main(String[] args) {
         try {
             ServerSocket s = new ServerSocket(8009); 
             while (true) {
                Socket incoming = s.accept();
                 new ClientHandler(incoming).start();
 }
         } catch (Exception e) {} 
     }
}
```
#### **Klassen ClientHandler**

```
public class ClientHandler extends Thread {
     protected Socket incoming; 
     public ClientHandler(Socket incoming) {
         this.incoming = incoming;
     }
     public void run() {
         try {
             BufferedReader in = new BufferedReader(
                 new InputStreamReader(
                      incoming.getInputStream()));
             PrintWriter out = new PrintWriter(
                 new OutputStreamWriter(
                     incoming.getOutputStream()));
```
fortsættes

```
 out.println("Hello! ..."); 
             out.println("Enter BYE to exit."); 
             out.flush(); 
             while (true) {
                String str = in.readLine();
                if (str == null) break; 
                 out.println("Echo: " + str);
                 out.flush(); 
                 if (str.trim().equals("BYE")) 
                     break; 
 }
             in.close();
             out.close();
             incoming.close(); 
         } catch (Exception e) {}
```
}

}

## **Rundsending af meddelelser til flere klienter**

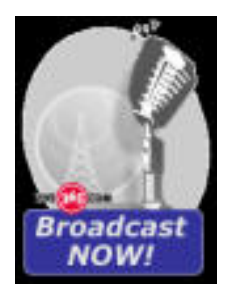

Udvikling af en chat-server, der

- håndterer flere klienter samtidigt
- rundsender en meddelelse, der modtages fra en klient til alle andre klienter

Der er behov for at holde rede på alle aktive klienter.

#### **Chat**

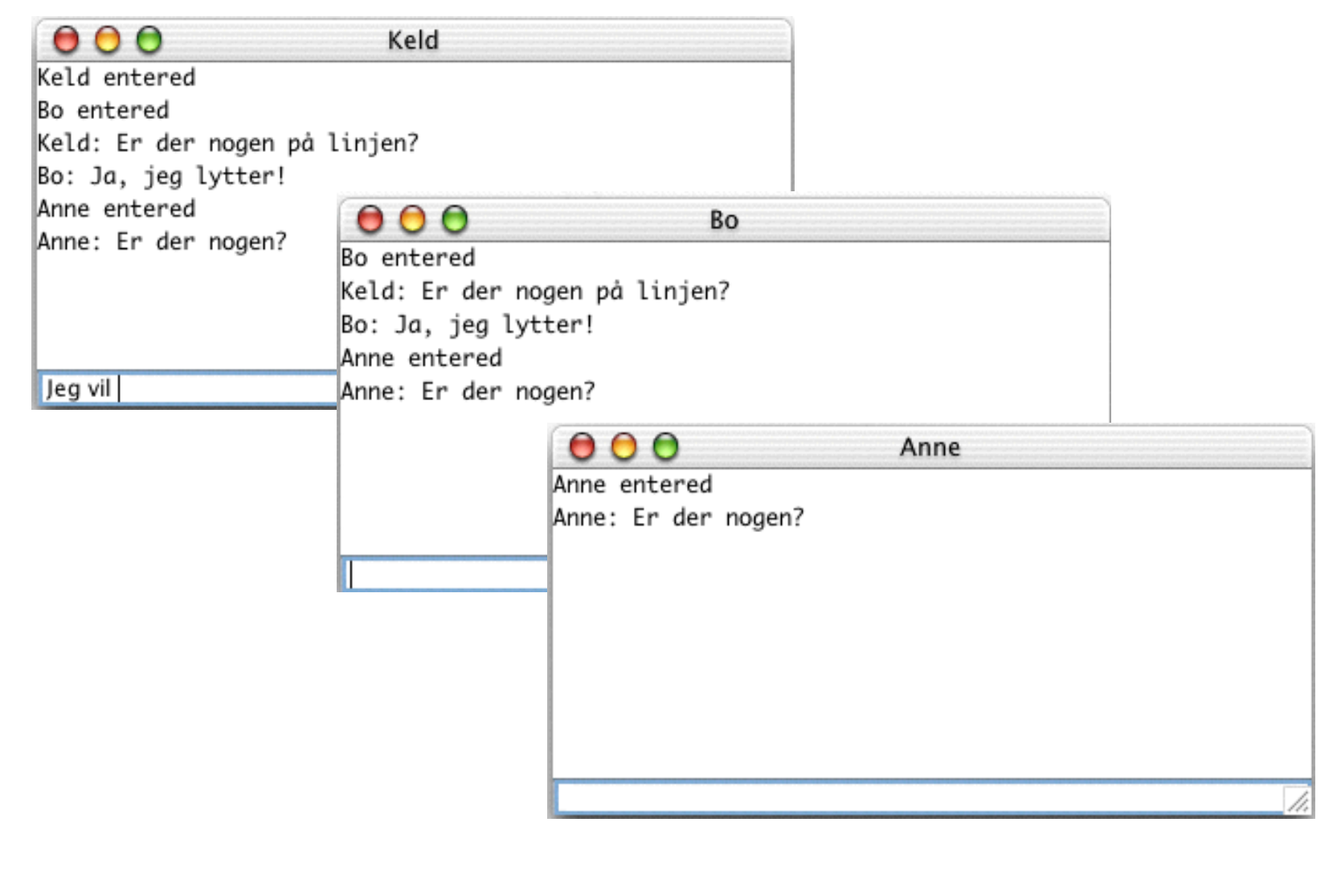

#### **ChatServer**

```
public class ChatServer { 
   public ChatServer(int port) throws IOException {
        ServerSocket s = new ServerSocket(port); 
       while (true)
           new ChatHandler(s.accept()).start(); 
     }
   public static void main(String[] args) 
                         throws IOException {
        if (args.length != 1) 
           throw new RuntimeException(
                    "Syntax: java ChatServer <port>");
       new ChatServer(Integer.parseInt(args[0]));
   }}
```
#### **ChatHandler**

```
public class ChatHandler extends Thread {
   Socket socket; 
   DataInputStream in; 
    DataOutputStream out;
    static Set<ChatHandler> handlers = new HashSet<ChatHandler>();
    public ChatHandler(Socket socket) throws IOException {
         this.socket = socket; 
         in = new DataInputStream(socket.getInputStream());
         out = new DataOutputStream(socket.getOutputStream());
         handlers.add(this); 
     }
```
fortsættes

```
public void run() \{String name = ";
   try {
     name = in.readUTF();
      System.out.println("New client " + name + " from " +
                     socket.getInetAddress());
      broadcast(name + " entered");
     while(true)
         broadcast(name + ": " + in.readUTF()); 
   } catch (IOException e) { ! !
      System.out.println("-- Connection to user lost.");
  \} finally {
      handlers.remove(this); 
   try {
         broadcast(name + " left"); ! ! 
        in.close();
        out.close();
         socket.close(); 
       } catch (IOException e) {} 
\}} fortsættes
```

```
static synchronized void broadcast(String message) 
                           throws IOException {
     for (ChatHandler handler : handlers) {
         handler.out.writeUTF(message);
         handler.out.flush(); 
    }
 }
```
Bemærk, at metoden skal være synchronized.

}

### **ChatClient**

```
public class ChatClient {
     String name;
    Socket socket;
     DataInputStream in;
     DataOutputStream out;
     ChatFrame gui;
     public ChatClient(String name, String server, int port) {
         try {
            this. name = name;
            socket = new Socket(server, port);
             in = new DataInputStream(socket.getInputStream());
             out = new DataOutputStream(socket.getOutputStream());
             out.writeUTF(name);
             gui = new ChatFrame(this);
             while (true) 
                 gui.output.append(in.readUTF() + "\n");
         } catch (IOException e) {}
    }
                                                            fortsættes
```
30

```
31
void sendTextToChat(String str) {
     try {
         out.writeUTF(str);
     } catch (IOException e) { e.printStackTrace(); }
 }
void disconnect() {
    try {
         in.close();
         out.close();
         socket.close();
     } catch (IOException e) { e.printStackTrace(); }
 }
public static void main(String[] args) throws IOException {
     if (args.length != 3) 
         throw new RuntimeException(
             "Syntax: java ChatClient <name> <serverhost> <port>");
   new ChatClient(args[0], args[1], Integer.parseInt(args[2]);
 }
```
}

### **ChatFrame**

```
000Keld
                                                Keld entered
                                                Bo entered
                                                Keld: Er der nogen på linjen?
                                                Bo: Ja, jeg lytter!
import java.awt.*;
                                                Anne entered
                                                Anne: Er der nogen?
import java.awt.event.*;
import javax.swing.*;
                                                Jeg vil
public class ChatFrame extends JFrame {
    JTextArea output = new JTextArea();
     JTextField input = new JTextField();
    public ChatFrame(final ChatClient client) {
          super(client.name);
          Container pane = getContentPane();
          pane.setLayout(new BorderLayout());
          pane.add(new JScrollPane(output), BorderLayout.CENTER); 
          output.setEditable(false);
          pane.add(input, BorderLayout.SOUTH);
```
fortsættes

```
 input.addKeyListener(new KeyAdapter() {
            public void keyPressed(KeyEvent e) {
                if (e.getKeyCode() == KeyEvent.VK_ENTER) {
                    client.sendTextToChat(input.getText());
                    input.setText("");
 }
    }
        });
        setSize(400, 200);
        setVisible(true);
        input.requestFocus(); 
    }
        addWindowListener(new WindowAdapter() {
            public void windowClosing(WindowEvent e) {
                client.disconnect();
                System.exit(0);
 }
        });
```
}

#### **Fjernmetodekald RMI** (**R**emote **M**ethod **I**nvocation)

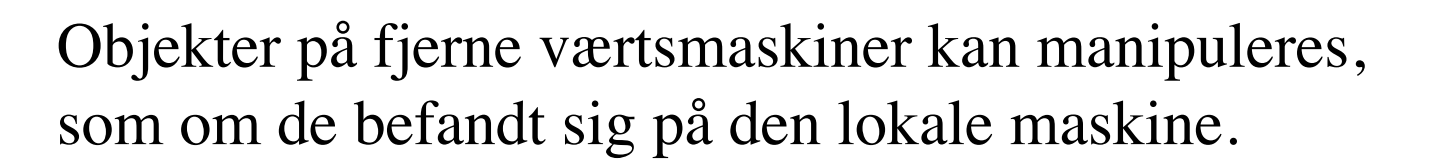

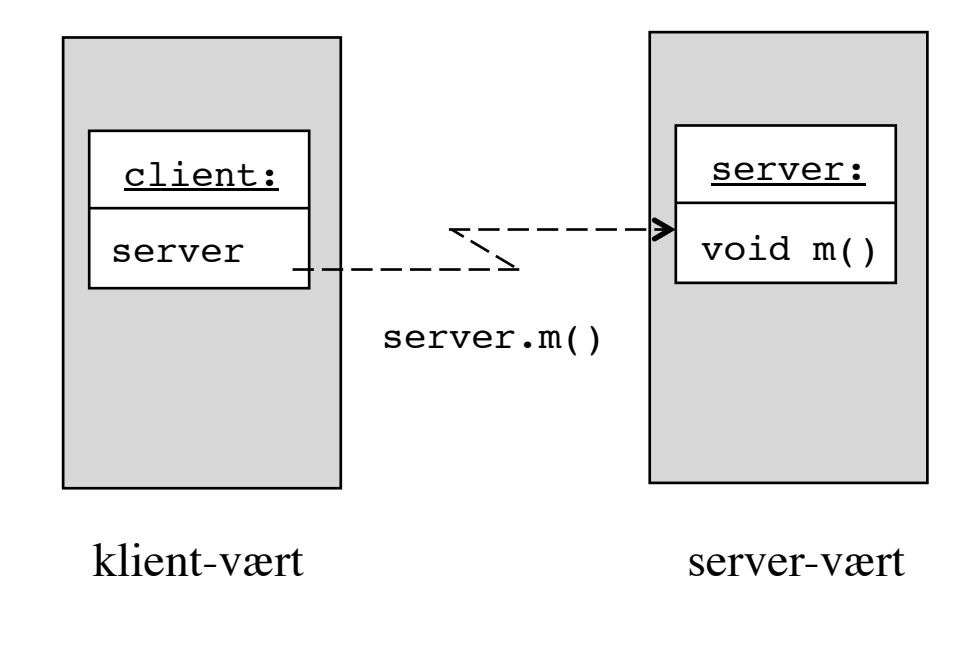

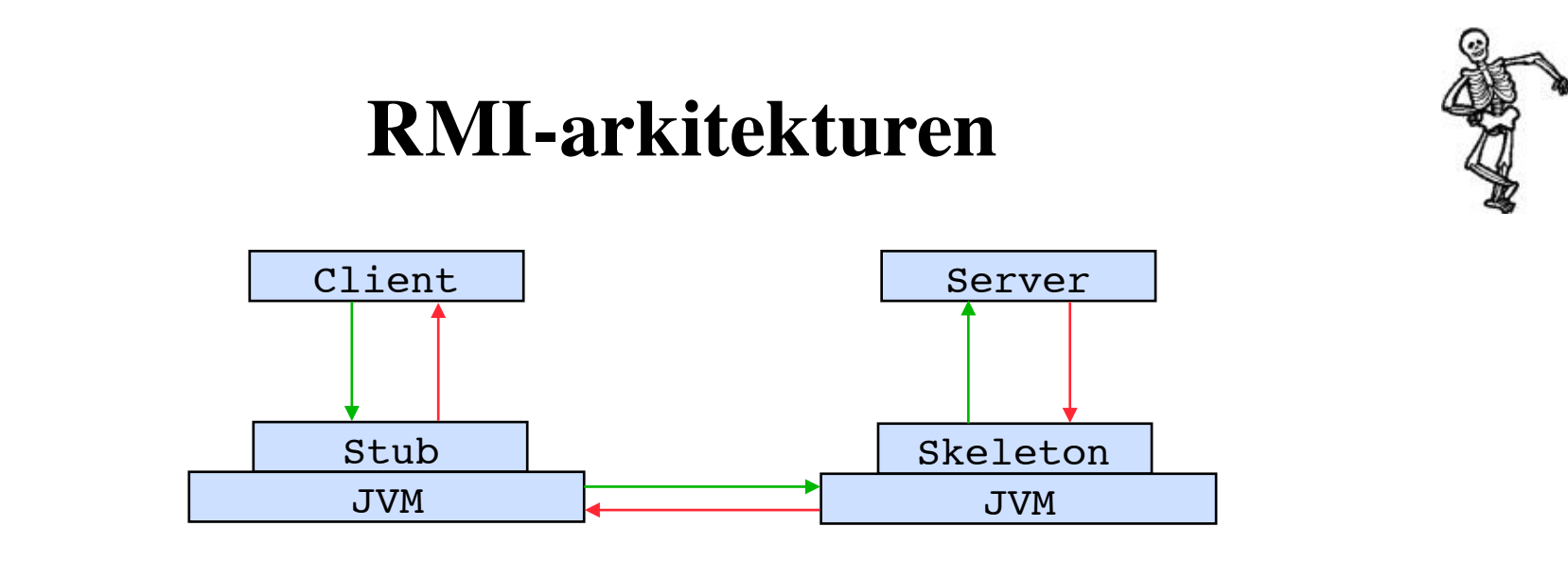

*Client***:**  $\blacksquare$ 

Et objekt på klient-værten *Server*:

Et objekt på server-værten, der servicerer klienter *Stub*:

Et objekt på klient-værten, der udgør en erstatning for Server-objektet *Skeleton*:

Et objekt på server-værten, der modtager forespørgsler fra stubbe og videresender dem til Server-objektet

*Service contract:* 

En grænseflade, der specificerer, hvilke tjenester, serveren kan yde

## **RMI-kald**

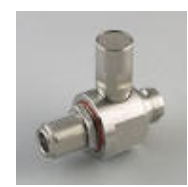

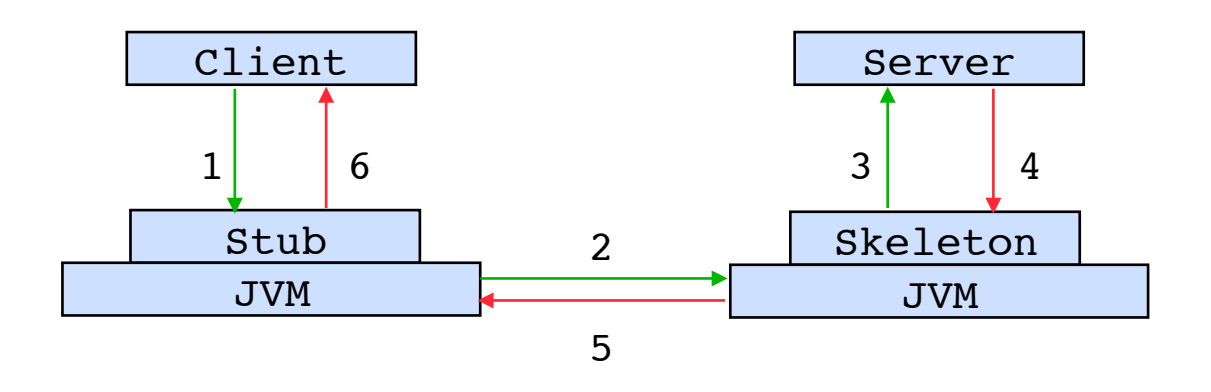

Kald af server.m() i klienten:

- 1. Den tilsvarende stubmetode, stub.m(), kaldes
- 2. Stubben serialiserer argumenter og sender argumenter og kaldinformation til skelettet
- 3. Skelettet deserialiserer argumenter og kaldinformation, og kalder metoden m() i serveren
- 4. Serveren udfører metoden og returnerer resultatet til skelettet
- 5. Skelettet serialiserer resultatet og sender det til stubben
- 6. Stubben deserialiserer resultatet og returnerer det til klienten
# **RMI-programmering**

Server, Client og Service contract skrives af programmøren.

Stubbe og skeletter genereres af en RMI-oversætter (f.eks. rmic) ud fra den oversatte Server-klasse.

#### **Parameteroverførsel**

Ved et fjernmetodekald overføres *lokale* (nonremote) objekter ved værdi-overførsel (serialisering), medens *fjerne* (remote) objekter overføres ved reference-overførsel.

## **RMI-registrering**

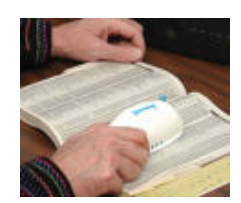

Enhver RMI-server identificeres ved en URL med protokollen rmi.

rmi://host:port/name

host: værtsnavn for RMI-kataloget (hvis udeladt: localhost) port: portnummer for RMI-kataloget (hvis udeladt: 1099) name: navnet tilknyttet serveren

Serveren registreres på server-værten i et RMI-katalog. Denne proces kaldes *binding*:

```
Naming.bind(name, server)
```
## **Opslag i RMI-kataloget**

En klient kan lokalisere en RMI-server ved at slå op i RMIkataloget:

**Remote** server = Naming.lookup(url)

40

# **Operationer på RMI-kataloget**

(statiske metoder i Naming)

static void **bind**(String name, **Remote** obj)

static void **rebind**(String name, **Remote** obj)

static void **unbind**(String name)

static **Remote lookup**(String url)

static String[] **list**(String url)

## **Anvendelse af RMI**

1. Definer en grænseflade for Server-objektet.

```
public interface Contract extends Remote {
     public void aService(...) throws RemoteException;
    // other services
}
```
Denne udgør kontrakten imellem serveren og dens klienter. Grænsefladen skal udvide grænsefladen Remote. Hver af servicemetoderne skal erklæres, således at den kan

kaste en RemoteException.

Argumenternes typer skal være serialiserbare.

2. Definer en klasse, der implementerer kontrakten. Klassen skal nedarve fra klassen UnicastRemoteObject.

```
public class ServiceProvider extends UnicastRemoteObject
                              implements Contract {
     public void aService(...) throws RemoteException {
         // implementation
 }
    // implementation of other services
}
```
3. Skab en instans af serveren og registrer den i RMIkataloget.

```
Contract remoteObj = new ServiceProvider(...);
Naming.rebind(name, remoteObj);
```
4. Generer stub- og skelet-klasserne ved hjælp af RMIoversætteren.

fortsættes

44

5. Programmér en klient, der bruger de tjenester, som serveren udbyder.

For at bruge et fjernt objekt, må klienten først lokalisere objektet ved hjælp af RMI-kataloget.

```
Contract serverObj = (Contract) Naming.lookup(url); 
//...
serverObj.aService(...);
//...
```
## **Struktur af RMI-applikationer**

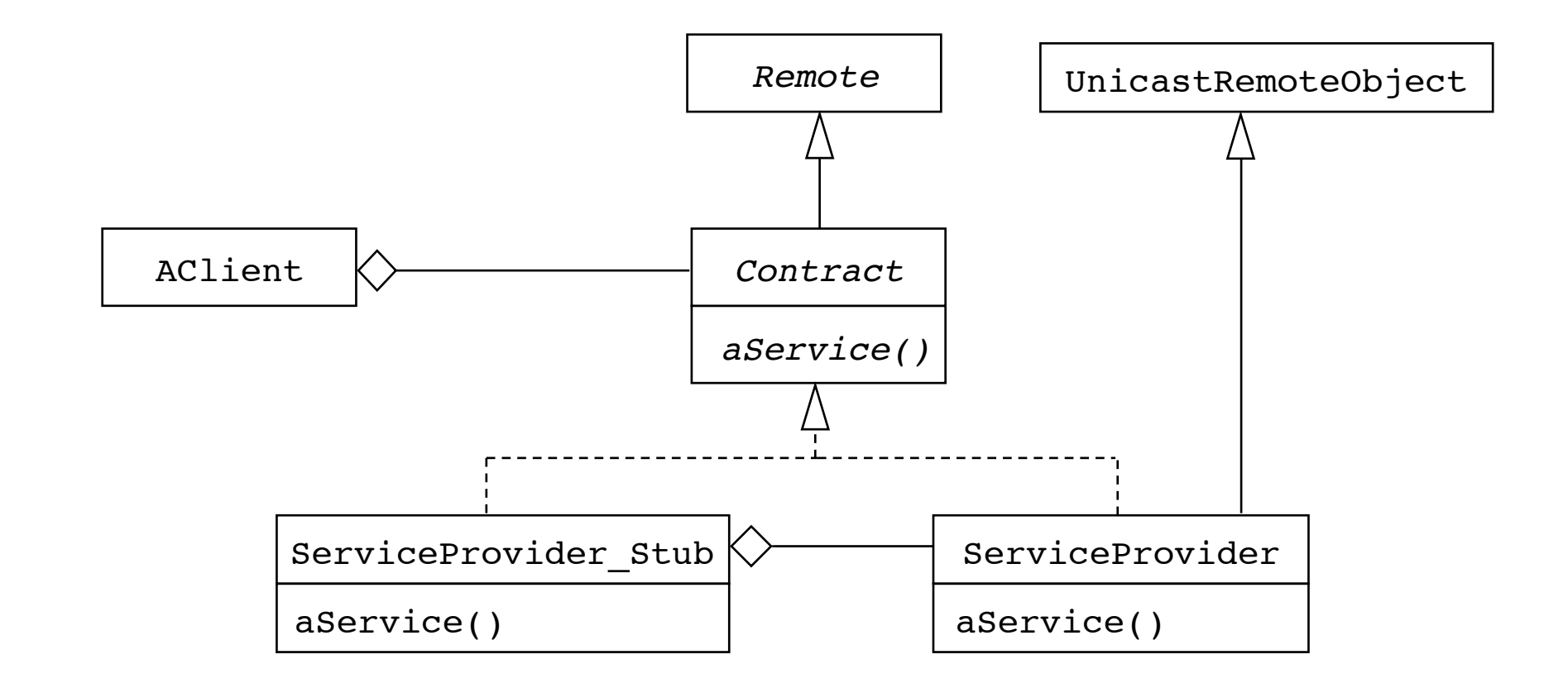

46

## **Designmønsteret Proxy**

*Kategori*: Strukturelt designmønster

Hensigt:

At tilbyde en erstatning for et andet objekt.

*Anvendelse:*

• Når der er brug for en mere raffineret reference til et objekt end en simpel reference

#### **Designmønsteret Proxy (fortsat)**

*Struktur:*

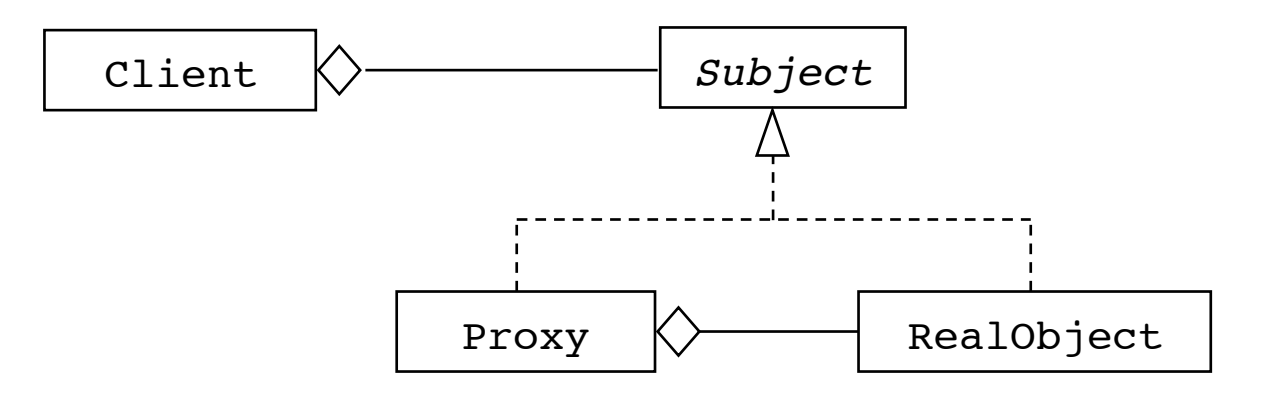

48

#### **Designmønsteret Proxy (fortsat)**

*Deltagere: ! ! ! !*

*Proxy* (f.eks. ServiceProvider Stub), der har en reference, der kan bruges til at referere det virkelige objekt, og som implementerer *Subject*grænsefladen

*Subject* (f.eks. Contract), der definerer en fælles grænseflade for *Subject* og *Proxy*, således at *Proxy* kan bruges overalt, hvor *Subject* forventes

*RealObject* (f.eks. ServiceProvider), der definerer det virkelige objekt, som *Proxy* repræsenterer

## **Udvikling af et RMI-baseret chat-system**

Fjernmetodekald på både server- og klientside.

Server: login logout sendMessage

Client:

receiveLogin receiveLogout receiveMessage

50

### **Grænseflader**

```
public interface ChatServerInterface extends Remote {
   public void login(String name, ChatClientInterface newClient) 
                      throws RemoteException; 
    public void logout(String name) throws RemoteException; 
    public void sendMessage(Message message) throws RemoteException;
}
```

```
public interface ChatClientInterface extends Remote {
     public void receiveLogin(String name) throws RemoteException;
     public void receiveLogout(String name) throws RemoteException; 
     public void receiveMessage(Message message) throws RemoteException;
}
```
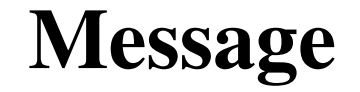

```
public class Message implements java.io.Serializable {
   public String name, text;
    public Message(String name, String text) {
       this.name = name;
        this.text = text; 
     }
}
```
## **ChatServer**

```
import java.rmi.*;
import java.rmi.server.*;
import java.rmi.registry.*;
import java.util.*;
public class ChatServer extends UnicastRemoteObject
                         implements ChatServerInterface {
   Map<String, ChatClientInterface> chatters = 
         new HashMap<String, ChatClientInterface>();
    public ChatServer() throws RemoteException {}
    public synchronized void login(String name, 
            ChatClientInterface newClient) throws RemoteException {
         chatters.put(name, newClient);
         for (ChatClientInterface client : chatters.values())
             client.receiveLogin(name); 
     }
```
fortsættes

53

```
public synchronized void logout(String name) 
                           throws RemoteException {
     chatters.remove(name);
     for (ChatClientInterface client : chatters.values())
         client.receiveLogout(name);
     System.out.println("client " + name + " logged out"); 
 }
public synchronized void sendMessage(Message message) 
                           throws RemoteException {
      for (ChatClientInterface client : chatters.values())
          client.receiveMessage(message); 
 }
public static void main(String[] args) {
     try {
         LocateRegistry.createRegistry(1099);
         Naming.rebind("ChatServer", new ChatServer());
     } catch (Exception e) { e.printStackTrace(); }
 }
```
}

## **ChatClient**

```
public class ChatClient extends UnicastRemoteObject
                          implements ChatClientInterface {
     String name;
     ChatServerInterface server;
     ChatFrame gui;
     public ChatClient(String name, String url) throws RemoteException {
         this.name = name;
         try {
            server = (ChatServerInterface)
                 java.rmi.Naming.lookup("rmi://" + url + "/ChatServer");
            server.login(name, this);
         } catch (Exception e) { e.printStackTrace(); }
         gui = new ChatFrame(this);
     }
                                                               fortsættes
```

```
public void receiveLogin(String name) {
     gui.output.append(name + " entered\n");
 }
 public void receiveLogout(String name) {
     gui.output.append(name + " left\n");
 }
 public void receiveMessage(Message message) {
     gui.output.append(message.name + ": " + message.text + "\n");
 }
```

```
void sendTextToChat(String text) {
     try {
        server.sendMessage(new Message(name, text));
     } catch (RemoteException e) { e.printStackTrace(); } 
 }
void disconnect() {
    try {
         server.logout(name);
     } catch (Exception e) { e.printStackTrace(); }
 }
public static void main(String[] args) {
    if (args.length != 2) throw new RuntimeException(
            "Usage: java ChatClient <user> <host>");
     try {
        new ChatClient(args[0], args[1]);
     } catch (RemoteException e) { e.printStackTrace(); } 
}
```
}

## **Børsnoteringer**

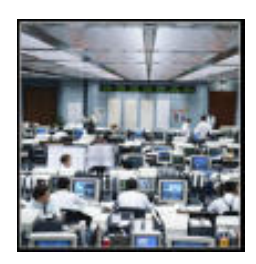

Studér lærebogens design af client/server-programmel til løbende underretning om aktiekurser.

*Client pull*:  $\frac{1}{2}$  **Applet started.** 

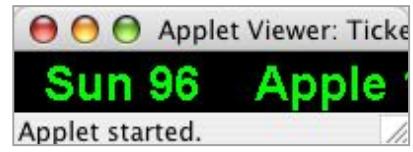

Klienterne kontakter serveren med passende mellemrum for at få oplyst de aktuelle kurser

*Client push:* 

Serveren underretter interesserede klienter, når kurserne ændres

Socket-baserede udgaver: s. 600 - 614 RMI-baserede udgaver: s. 620 - 628

#### **JDBC J**ava **D**ata**b**ase **C**onnectivity

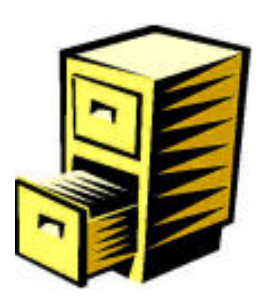

JDBC er en API, der tillader et Java-program at tilgå relationelle databaser.

JDBC tilbyder en simpel grænseflade til SQL (**S**tructured **Q**uery **L**anguage).

Muliggør:

skabelse af en database indsættelse, søgning og opdatering tilgang til metadata

# **Eksempel på en database**

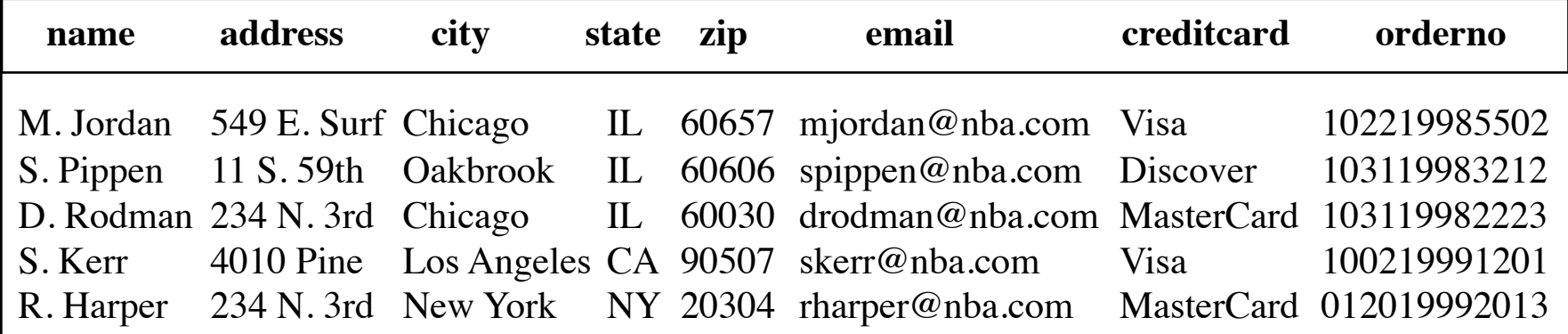

### **Basale SQL-kommandoer**

- INSERT Indsætter en eller flere nye rækker i en tabel
- DELETE Sletter en eller flere rækker i en tabel
- UPDATE Modificerer værdierne i en eller flere rækker i en tabel
- SELECT Udvælger information baseret på en betingelse
- CREATE Skaber et nyt databaseobjekt
- DROP Fjerner et eksisterende databaseobjekt
- ALTER Ændrer formatet for et eksisterende databaseobjekt

# **JDBC-drivere**

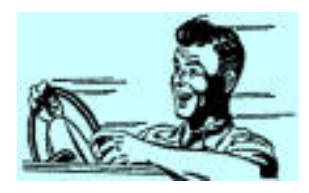

En driver udgør bindeledet imellem program og database.

Der er fire typer:

(1)  $JDBC-ODBC-bro:$  ->  $ODBC$  (Open Data Base Connectivity) (2) Native-API (delvis Java):  $\rightarrow$  DBMS (3) Net-protocol (ren Java):  $\rightarrow$  netprotokol -> DBMS (4) Native-protocol (ren Java): -> DBMS' netprotokol

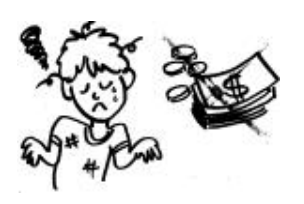

# **Ikke-kommercielle JDBC-drivere**

(open source type 4 drivere)

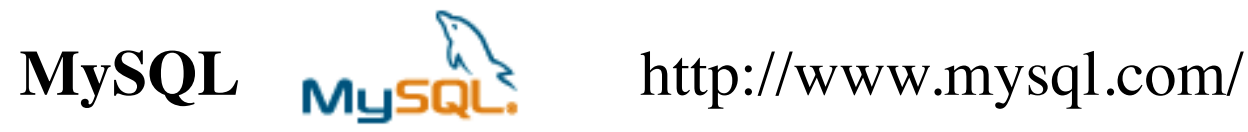

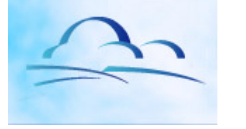

**Cloudscape** http://www.cloudscape.com/

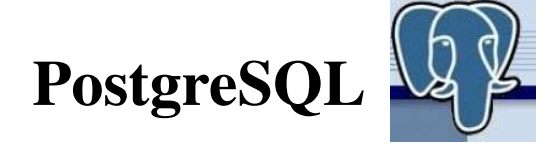

**PostgreSQL 4 statistic http://www.postgresql.org/** 

### **JDBC-interaktion**

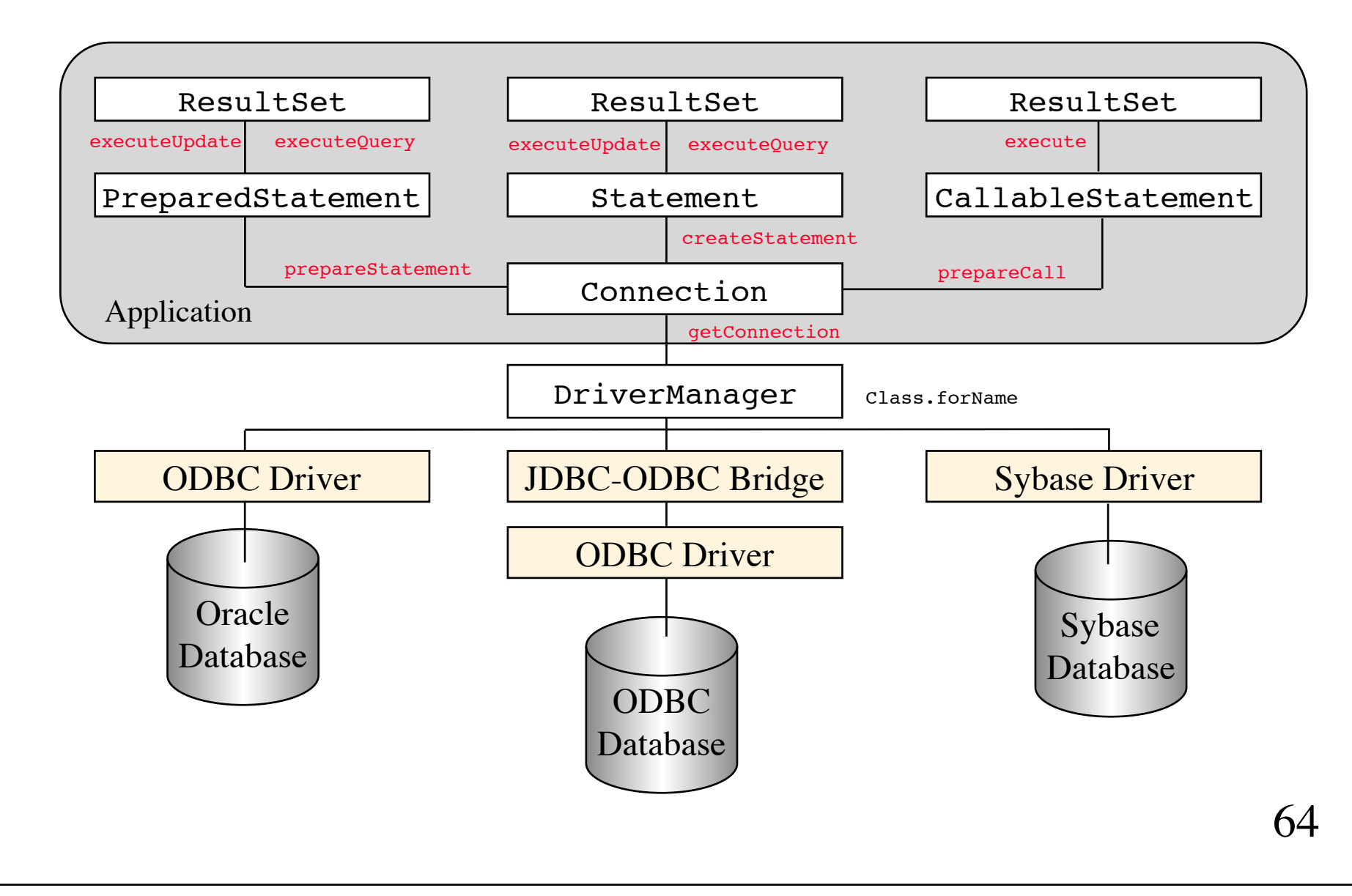

#### **Skabelse af en JDBC-tabel**

1. Driveren hentes

```
import java.sql.*;
import java.io.*;
public class BuildBeetlesTable {
     public static void main(String args[])
                             throws SQLException, IOException {
         System.out.println("Loading JDBC driver...");
         try {
             Class.forName("com.mysql.jdbc.Driver");
         } catch(ClassNotFoundException e) {
             System.exit(1);
 }
```
2. Forbindelse til database etableres

```
System.out.println("Connecting to Orders database...");
String url = "jdbc:mysql://localhost/OrdersDriver";
String user = "keld";
String password = "xyz123"; 
Connection conn = DriverManager.getConnection(url, 
 user,
                                       password);
```

```
conn.setAutoCommit(false);
```
#### 3. En tabel skabes

```
System.out.print("Building new Beetles table...\n\n");
Statement stmt = conn.createStatement();
String createString =
     "CREATE TABLE Beetles (name VARCHAR(35), " +
                          "address VARCHAR(35), " +
                          "city VARCHAR(20), "+"state VARCHAR(2), " +
                         "zip VARCHAR(5), " +
                         "email VARCHAR(30), "+ "creditCard VARCHAR(15))";
```

```
stmt.executeUpdate(createString);
```
#### 4. En række indsættes

```
System.out.print("Inserting test row in Beetles table...\n\n");
String insertString =
     "INSERT INTO Beetles VALUES ('Michael Owen', " +
                                 "'123 Elmwood Street', " +
                                 "'Lake Forest', " +
                                " 'IL', " +" '65431', " + "'mowen@aol.com', " +
                                 "'MasterCard')";
```

```
stmt.executeUpdate(insertString);
```
#### 5. Tabellens indhold udskrives

```
ResultSet rset = stmt.executeQuery("SELECT * FROM Beetles");
while (rset.next()) {
    System.out.print(" ");
     System.out.print(rset.getString("name") + ", ");
     System.out.print(rset.getString(2) + ", " );
     System.out.print(rset.getString(3) + ", " );
    System.out.print(rset.getString(4) + ",\n ");
     System.out.print(rset.getString(5) + ", ");
     System.out.print(rset.getString(6) + ", ");
     System.out.print(rset.getString(7) + "\n");
}
```
#### 6. Ressourcer frigives, og forbindelsen til databasen lukkes

}

}

```
 System.out.println("Closing database connection...");
 conn.commit(); // make changes permanent
 stmt.close();
 rset.close();
 conn.close(); // release DBMS ressources
```
70

### **Modifikation af en JDBC-tabel**

1. Driveren hentes

```
import java.sql.*;
import java.io.*;
import java.util.Calendar;
public class ModifyBeetlesTable {
     public static void main(String args[])
                             throws SQLException, IOException {
         System.out.println("Loading JDBC driver...");
         try {
             Class.forName("com.mysql.jdbc.Driver");
         } catch(ClassNotFoundException e) {
             System.exit(1);
 }
```
2. Forbindelse til database etableres

```
System.out.println("Connecting to Beetles table...");
String url = "jdbc:mysql://localhost/OrdersDriver" +
              "?user=keld&password=xyz123";
```
Connection conn = DriverManager.getConnection(url); conn.setAutoCommit(false);
3. Der tilføjes et ekstra felt (søjle)

```
stmt = conn.createStatement();
System.out.print("Modifying Beetles table...\n\n");
String updateString =
```
 **"ALTER TABLE Beetles ADD ORDERNO VARCHAR(12)"**; **stmt.executeUpdate(updateString);**

4. En række i tabellen opdateres

```
Calendar cal = Calendar.getInstance();
String orderNo = String.valueOf(cal.get(cal.MONTH) + 1) +
                  String.valueOf(cal.get(cal.DAY_OF_MONTH)) +
                  String.valueOf(cal.get(cal.YEAR)) +
                  String.valueOf(cal.get(cal.HOUR)) +
                  String.valueOf(cal.get(cal.MINUTE)) +
                  String.valueOf(cal.get(cal.SECOND));
updateString = "UPDATE Beetles SET ORDERNO = " + orderNo + 
                " WHERE NAME='Michael Owen'";
stmt.executeUpdate(updateString);
```
5. Tabellens indhold udskrives

```
System.out.print("Displaying table contents...\n\n");
ResultSet rset = stmt.executeQuery("SELECT * FROM Beetles");
while (rset.next()) {
     System.out.println(" " +
                         rset.getString("name") + ", " +
                         rset.getString("address") + ", " +
                         rset.getString("city") + ", " +
                         rset.getString("state") + "\n " +
                         rset.getString("zip") + ", " +
                         rset.getString("email") + ", " +
                         rset.getString("creditCard") + ", " +
                         rset.getString("orderno") );
}
                                                            fortsættes
```
### 6. En række slettes

System.out.println("Deleting test record..."); updateString = "DELETE FROM Beetles WHERE NAME='Michael Owen'"; stmt.**executeUpdate**(updateString);

### 7. Ressourcer frigives, og forbindelsen til databasen lukkes

}

}

```
 System.out.println("Closing database connection...");
 conn.commit();
 stmt.close();
 rset.close();
 conn.close();
```
77

#### heetle.gi **E-handel med en ordre-database** Order import java.util.Calendar; import java.awt.event.\*; State 7ID import javax.swing.\*; Visa MasterCard Discover import java.sql.\*; Ok Cancel import java.io.\*; public class JdbcOrderDialog **extends OrderDialog** { public JdbcOrderDialog(JFrame owner) { super(owner); }

```
 protected ActionListener makeButtonHandler() {
     return new JdbcButtonHandler();
```
}

}

```
 class JdbcButtonHandler implements ActionListener { ... }
```

```
class JdbcButtonHandler implements ActionListener {
     public void actionPerformed(ActionEvent evt) {
         JButton button = (JButton) evt.getSource();
         String label = button.getText();
         if (label.equals("Ok") {
             try {
                insertNewOrder();
             } catch (IOException IOex) {}
             dialogPanel.reset();
             setVisible(false);
 }
     }
     public void insertNewOrder() 
         throws SQLException, IOException { ... }
}
```

```
State 7IP
E = 14.4Credit Card
     Visa MasterCard Discover
        Ok Cancel
```

```
public void insertNewOrder() throws SQLException, IOException {
    System.out.print("Loading JDBC driver...\n\n\n" );
     try {
         Class.forName("com.mysql.jdbc.Driver");
     } catch (ClassNotFoundException e) {
         System.exit(0);
 }
     String url = "jdbc:mysql://localhost/OrdersDriver" +
                  "?user=keld&password=xyz123";
     Connection conn = DriverManager.getConnection(url);
    Statement stmt = conn.createStatement();
     String creditCard = null;
     if (dialogPanel.visaBox.isSelected()) 
         creditCard = "Visa";
     else if (dialogPanel.mcBox.isSelected())
         creditCard = "MasterCard";
     else if (dialogPanel.discoverBox.isSelected())
         creditCard = "Discover";
     // ...
                                                              fortsættes
```
80

```
Calendar cal = Calendar.getInstance();
 String orderNo = String.valueOf(cal.get(cal.MONTH)+1) +
                String.valueOf(cal.get(cal.DAY OF MONTH)) +
                 String.valueOf(cal.get(cal.YEAR)) +
                 String.valueOf(cal.get(cal.HOUR)) +
                 String.valueOf(cal.get(cal.MINUTE)) +
                 String.valueOf(cal.get(cal.SECOND));
 String insertString = 
     "INSERT INTO Beetles VALUES( " +
     "'" + dialogPanel.nameField.getText() + "'," +
     "'" + dialogPanel.addressField.getText() + "'," +
     "'" + dialogPanel.cityField.getText() + "'," +
     "'" + dialogPanel.stateField.getText() + "'," +
     "'" + dialogPanel.zipField.getText() + "'," +
     "'" + dialogPanel.emailField.getText() + "'," +
    "'' + creditCard "'' + "'', " +
    " " " + orderNo + " " ) " :stmt.executeUpdate(insertString);
 stmt.close();
 conn.commit();
 conn.close();
```
}

```
81
```
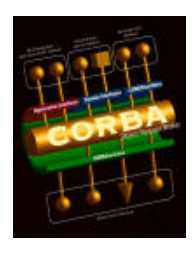

# **CORBA**

**C**ommon **O**bject **R**equest **B**roker **A**rchitecture

CORBA er et framework, der muliggør samspil imellem objekter, der er implementeret i forskellige sprog.

Arkitekturen er helt analog til RMI's.

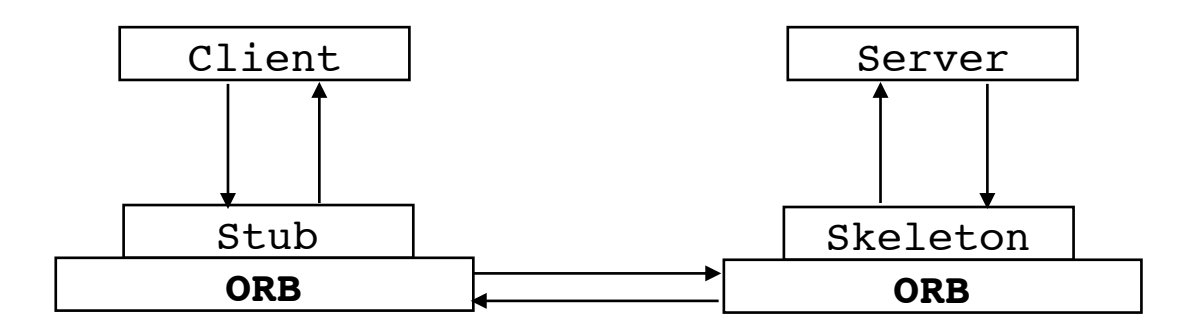

Serverkontrakten defineres i IDL (**I**nterface **D**efinition **L**anguage)

## **Andre Java-teknologier**

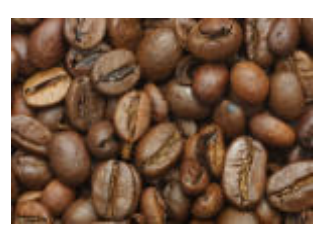

### **JavaBeans ! ! ! !**

Et framework til at definere genbrugelige programkomponenter, der kan manipuleres visuelt. Teknologien baseres på overholdelsen af en række navnekonventioner.

#### **Enterprise JavaBeans**

Udvidelse af JavaBeans med beholder-baserede objekter, der kan kommunikere indbyrdes via netværk.

## **Java Media Framework**

Java Sound Java Speech Java Telephony Java 2D ! ! Java 3D Java Advanced Imaging

## **Java Cryptography Extension**

Understøtter fortrolighed ved kommunikation over netværk

## **Jini ! ! ! !**

Gør det muligt for forskellige digitale enheder let og hurtigt at udveksle tjenester i et netværk.

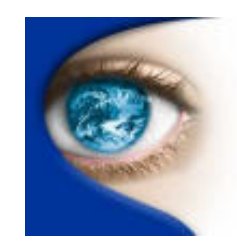

## **Ugeseddel 9 26. oktober - 2. november**

- Intet læsestof og ingen øvelsesopgaver.
- Der arbejdes med afleveringsopgaven.
- Næste kursusgang afholdes opgaveseminar og kursusevaluering. Hver opgavegruppe bedes forberede en 10 minutters fremlæggelse:
	- 1. Hvad går opgaven ud på?
	- 2. Hvor langt er gruppen nået?
	- 3. Hvilke delopgaver mangler at blive løst?